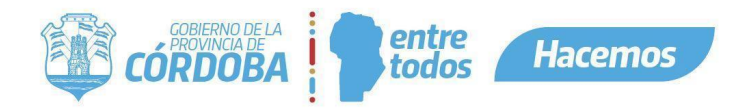

Contenido

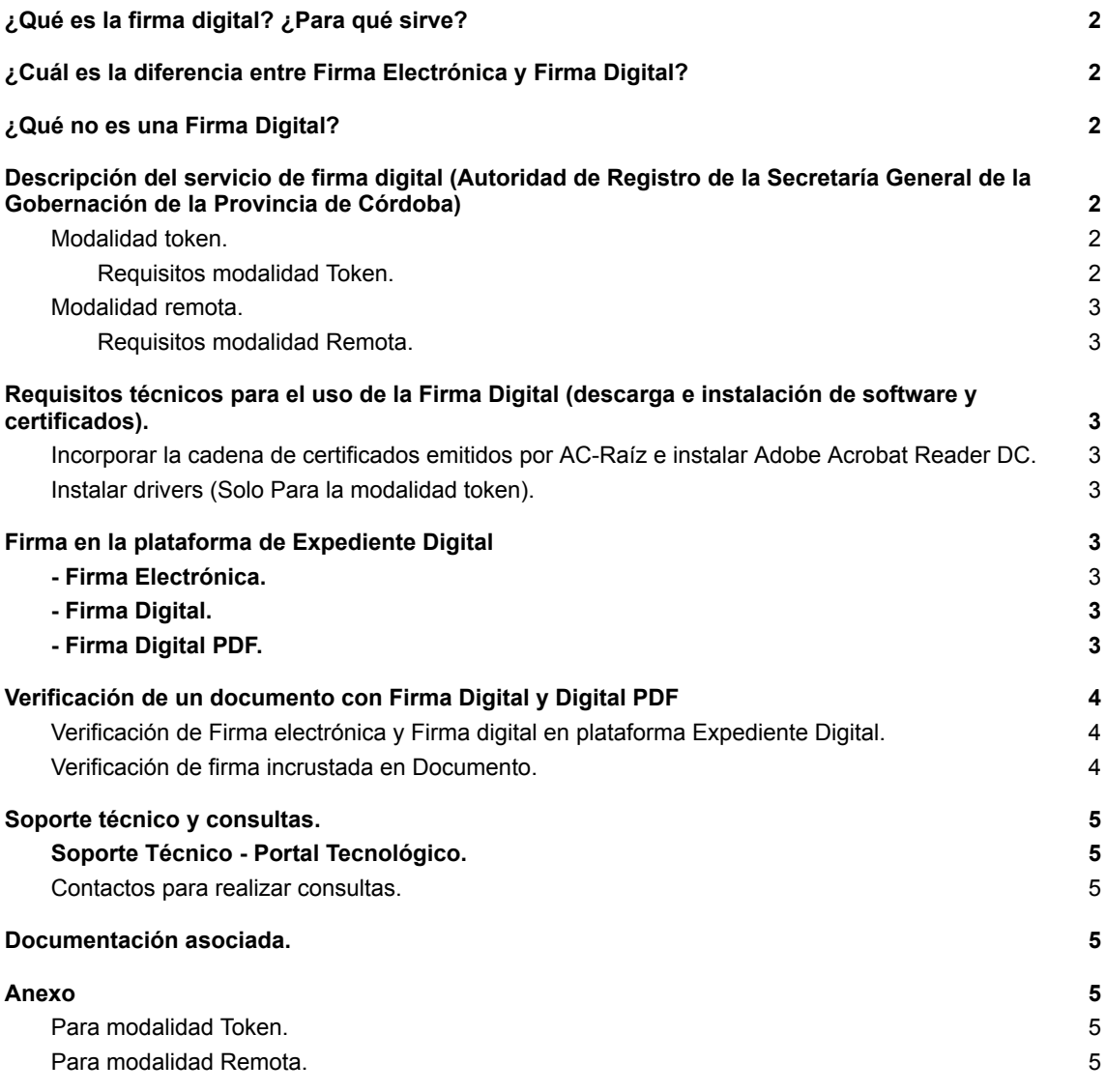

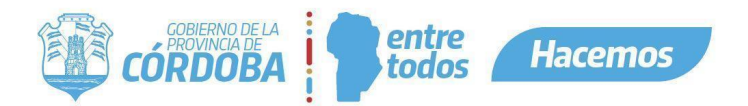

# <span id="page-1-0"></span>¿Qué es la firma digital? ¿Para qué sirve?

Es una herramienta técnica jurídica que nos permite firmar documentos electrónicos digitalmente. La misma tiene las siguientes características:

- Permite identificar al autor del documento fácilmente.
- Asegura la autenticidad de la firma (Criptografía Asimétrica).
- Asegura la integridad del contenido del documento.
- Tiene la misma validez jurídica que una firma de puño y letra.

# <span id="page-1-1"></span>¿Cuál es la diferencia entre Firma Electrónica y Firma Digital?

Las diferencias más destacables se encuentran principalmente en los niveles de seguridad. Una **Firma Digital** se diferencia de otros tipos de firmas por el uso de la **criptografía y su vinculación al documento electrónico**, de modo que si éste se altera, la firma se torna inválida. Por lo tanto, requiere de un certificado digital que debe estar emitido por una autoridad de certificación.

Se entiende por **Firma Electrónica** al conjunto de datos electrónicos integrados, ligados o asociados de manera lógica a otros datos electrónicos, utilizados por el signatario como su medio de identificación, que carezca de algunos requisitos de seguridad para ser considerada firma digital.

Ejemplos de firma electrónica:

- Firma electrónica de un documento electrónico en la plataforma de Expediente Digital, seleccionando la opción "Firma Electrónica" la cual se ejecuta confirmando con el PIN de CiDi.
- Las gestiones en EDI (Empleado Digital) licencias, carpetas, evaluación de desempeño, etc.

# <span id="page-1-2"></span>¿Qué no es una Firma Digital?

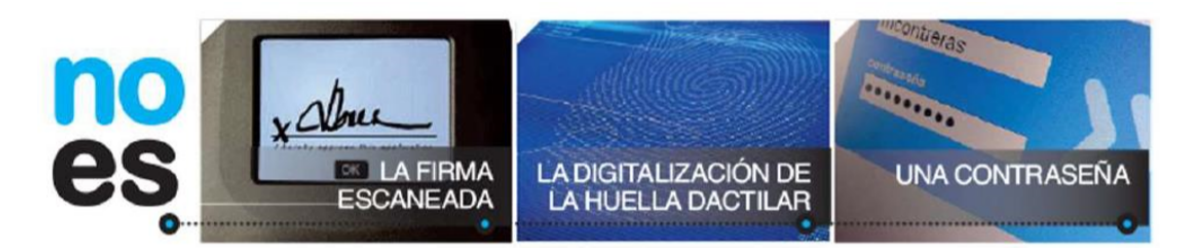

# <span id="page-1-3"></span>Descripción del servicio de firma digital (Autoridad de Registro de la Secretaría General de la Gobernación de la Provincia de Córdoba)

La Secretaría General de la Gobernación como Autoridad de Registro de Firma Digital cuenta con dos modalidades de firma: remota y token. Ambas son gratuitas y tienen la misma validez jurídica, lo que difiere una de otra es cómo se firman los documentos.

#### <span id="page-1-4"></span>*Modalidad token.*

Permite firmar digitalmente cualquier documento o transacción con la utilización de un dispositivo criptográfico que se puede adaptar a diversos programas de computadora y tiene la característica particular de que permite firmar hasta cientos de documentos a la vez.

#### <span id="page-1-5"></span>**Requisitos modalidad Token.**

Leer requisitos correspondientes en la **Guía Única de Trámites**. Podrá acceder a la misma introduciendo el texto: "FIRMA DIGITAL POR HARDWARE - PERSONA HUMANA" en el buscador de CiDi como se visualiza a continuación:

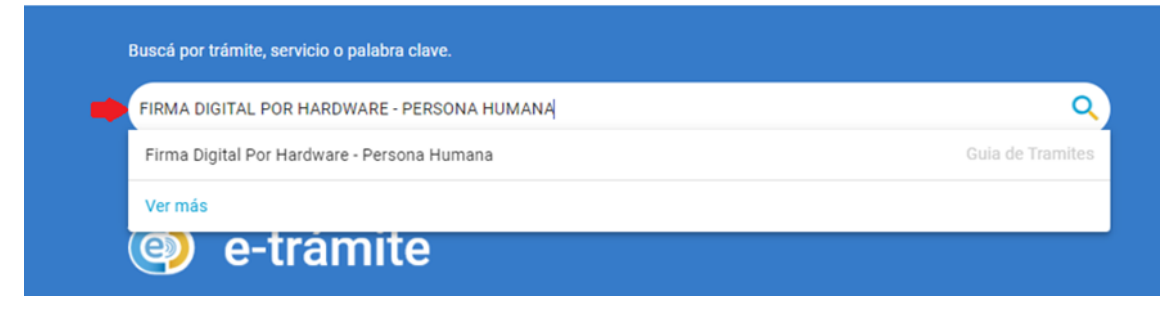

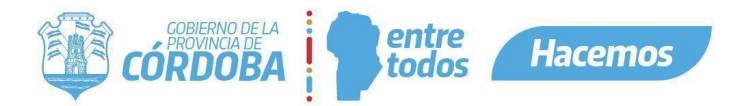

### <span id="page-2-0"></span>*Modalidad remota.*

La modalidad de firma digital remota permitirá al suscriptor firmar únicamente documentos en formato PDF desde la plataforma de firma digital remota, utilizando su teléfono inteligente. Se firma digitalmente un documento por vez.

#### <span id="page-2-1"></span>**Requisitos modalidad Remota.**

Leer requisitos correspondientes en la **Guía Única de Trámites**. Podrá acceder a la misma introduciendo el texto: "FIRMA DIGITAL REMOTA - PERSONA HUMANA" en el buscador de CiDi como se visualiza a continuación:

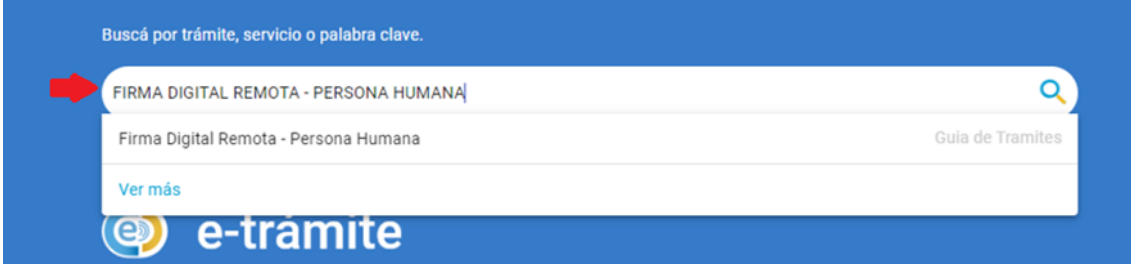

# **IMPORTANTE**

Para firmar con firma Digital / firma Digital PDF en la plataforma de Expediente Digital, el agente debe gestionar los certificados de firma digital para **Modalidad Token** o para **Modalidad Remota**, según corresponda.

### Requisitos técnicos para el uso de la firma digital (descarga e instalación de software y certificados).

Una vez que la persona haya gestionado su certificado de firma digital en la Autoridad de Registro se debe:

### <span id="page-2-2"></span>*Incorporar la cadena de certificados emitidos por AC-Raíz e instalar Adobe Acrobat Reader DC.*

Para validar la autoría e integridad del documento firmado digitalmente incorporar cadena de certificados emitidos por AC-Raíz e instalar Adobe Acrobat Reader DC, siguiendo los pasos que se detallan en el siguiente enlace:

<https://www.argentina.gob.ar/servicio/valida-los-documentos-electronicos-firmados-digitalmente-0>

#### <span id="page-2-3"></span>*Instalar drivers (Solo para la modalidad token).*

- Descargar e instalar los drivers del token (elegir el modelo de su token): [https://portaltecnologico.cba.gov.ar/requerimientos-tics/servicios-tecnologicos/catalogo-de-servicios/he](https://portaltecnologico.cba.gov.ar/requerimientos-tics/servicios-tecnologicos/catalogo-de-servicios/herramientas-transversales/expediente-digital/instaladores-para-firma-digital) [rramientas-transversales/expediente-digital/instaladores-para-firma-digital](https://portaltecnologico.cba.gov.ar/requerimientos-tics/servicios-tecnologicos/catalogo-de-servicios/herramientas-transversales/expediente-digital/instaladores-para-firma-digital)
- Descargar e instalar Xolido Sign: <https://www.xolido.com/lang/xolidosign/>

# <span id="page-2-4"></span>Firma en la plataforma de Expediente Digital

De acuerdo a las característica de la actuación administrativa la plataforma de Expediente Digital ofrece la posibilidad de seleccionar entres tres opciones para firmar:

- Firma electrónica.
- Firma Digital.
- Firma Digital PDF.

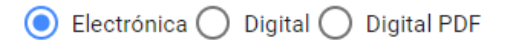

Al momento de firmar, el agente podrá seleccionar cuál de las firmas debe solicitar o bien realizar según corresponda.

<span id="page-2-5"></span>**- Firma Electrónica.**

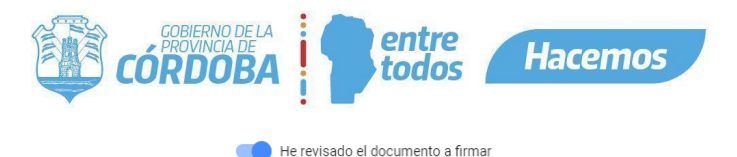

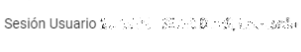

Pin CiDi<sup>+</sup>

La firma se realiza dentro de la plataforma de Expediente Digital, para lo cual se requerirá al firmante su Pin de CiDi. Previamente debe haber revisado la o las actuaciones que se desea firmar. La firma sólo puede ser consultada y verificada dentro de la Plataforma de Expediente Digital.

### <span id="page-3-0"></span>**- Firma Digital.**

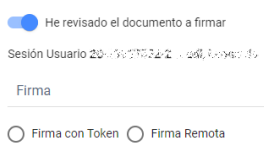

La firma se realiza dentro de la plataforma de Expediente Digital. Previamente debe haber revisado la o las actuaciones que desea firmar. La firma sólo puede ser consultada y verificada dentro de la Plataforma de Expediente Digital.

Para poder realizar la firma digital se debe gestionar previamente: Certificado de firma digital modalidad remota o certificado de firma digital modalidad token, según corresponda. Para este último caso se requiere además del uso de la aplicación "Firmador". Para mayor información ver: I SIG 019 - Instructivo Instalación Aplicación Firmador - el cual se encuentra en el siguiente servicio del Portal Tecnológico:

https://portaltecnologico.cba.gov.ar/requerimientos-tics/servicios-tecnologicos/catalogo-de-servicios/he rramientas-transversales/expediente-digital/instaladores-para-firma-digital/

#### <span id="page-3-1"></span>**- Firma Digital PDF.**

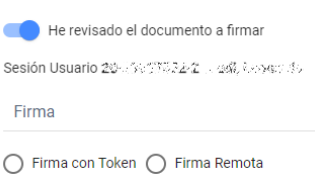

La firma se realiza igual que la Firma Digital, pero se agrega la incorporación de la firma al archivo "pdf" contenido en el Documento Electrónico, el cual podrá ser descargado posteriormente y consultado y verificado por otras herramientas de lectura de archivos "pdf" además de la plataforma Expediente Digital. A su vez, se permite subir a un documento electrónico, archivos "pdf" firmados fuera de la plataforma, la cual procesa y valida automáticamente las firmas incluyendo su detalle en el documento.

Para poder realizar la firma digital PDF se debe gestionar previamente: Certificado de firma digital modalidad remota o certificado de firma digital modalidad token, según corresponda. Para este último caso se requiere además del uso de la aplicación "Firmador". Para mayor información ver: I SIG 019 - Instructivo Instalación Aplicación Firmador - el cual se encuentra en el siguiente servicio del Portal Tecnológico:

[https://portaltecnologico.cba.gov.ar/requerimientos-tics/servicios-tecnologicos/catalogo-de-servicios/he](https://portaltecnologico.cba.gov.ar/requerimientos-tics/servicios-tecnologicos/catalogo-de-servicios/herramientas-transversales/expediente-digital/instaladores-para-firma-digital/) [rramientas-transversales/expediente-digital/instaladores-para-firma-digital/](https://portaltecnologico.cba.gov.ar/requerimientos-tics/servicios-tecnologicos/catalogo-de-servicios/herramientas-transversales/expediente-digital/instaladores-para-firma-digital/)

Para mayor detalle acerca de cómo se realiza / solicita una firma dentro de la plataforma de Expediente Digital, dirigirse al siguiente vínculo del Portal Tecnológico donde se disponen los instructivos: ¿Cómo firmar un documento electrónico?, ¿Cómo solicitar firma a terceros en documentos electrónicos?Instructivo de Firma Digital Remota, además de toda la información necesaria para operar en la plataforma.

[https://portaltecnologico.cba.gov.ar/innovacion/herramientas-tecnologicas/expediente-digital/expediente-di](https://portaltecnologico.cba.gov.ar/innovacion/herramientas-tecnologicas/expediente-digital/expediente-digital-listado-de-instructivos/) [gital-listado-de-instructivos/](https://portaltecnologico.cba.gov.ar/innovacion/herramientas-tecnologicas/expediente-digital/expediente-digital-listado-de-instructivos/)

#### Notas a tener en cuenta:

A los fines legales, en diferentes legislaciones provinciales se ha determinado la validez para cada caso. Se citan a continuación algunos párrafos:

Ley Provincial 10.618 Art.5: … Los documentos que requieran de la firma de su emisor deben ser suscriptos con firma electrónica o firma digital - según establezca la reglamentación - y tienen idéntica

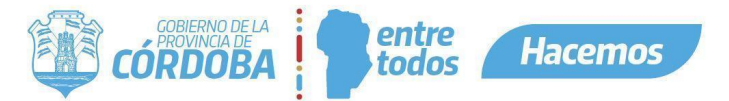

eficacia jurídica y valor probatorio que sus equivalentes en soporte papel o cualquier otro soporte que se utilice a la fecha de entrada en vigencia de la presente Ley.

MC N°001/2021 art. 1° punto III y MC N° 46/2022 Art.6°: Se determinaron los "presupuestos mínimos" para la recepción, procesamiento y expedición de documentos por medios electrónicos y para la aplicación de firma electrónica o digital.

FIRMA DIGITAL Y FIRMA ELECTRÓNICA: Los actos administrativos y los actos de la administración que tengan incidencia o que afecten o puedan afectar en forma directa derechos subjetivos o intereses legítimos de las personas y los informes y dictámenes que sean de realización obligatoria, deberán ser suscriptos con firma digital; en los demás casos podrá utilizarse firma electrónica. Sin perjuicio de ello, los organismos rectores u órganos de aplicación de las distintas leyes o programas podrán establecer en los procedimientos de su competencia la exigencia de firma digital para otras actuaciones - ya sea de la Administración o de terceros - a más de las establecidas en el presente apartado.

<span id="page-4-0"></span>Verificación de un documento con Firma Digital y Digital PDF

#### *Verificación de Firma electrónica y Firma digital en plataforma Expediente Digital.*

Se puede verificar ingresando al documento electrónico, en la sección de FIRMAS se listarán las firmas realizadas con CUIL de cada firmante, la fecha en que fueron realizadas y el tipo de firma.

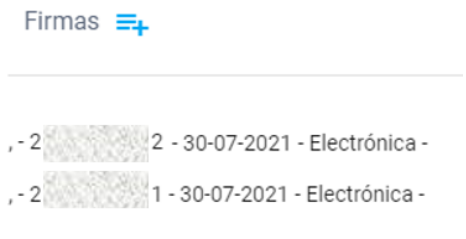

Si la firma estuviera pendiente, el estado de la misma lo indicará.

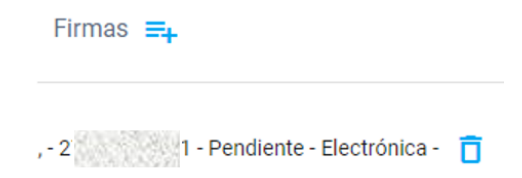

#### <span id="page-4-1"></span>*Verificación de firma incrustada en un documento.*

Ya sea se aplique una firma Digital PDF o bien se reciba un documento PDF firmado, la verificación más usual es la que se realiza desde Adobe Acrobat Reader DC. Este programa permite verificar la autoría del firmante y la integridad del documento.

Al abrir el documento firmado con Acrobat, hacer clic en "**Panel de Firma**" que se encuentra en el margen superior derecho. Esto abrirá un menú a la izquierda de la pantalla. Allí se visualiza quién o quiénes firmaron y si el documento ha sido modificado o no.

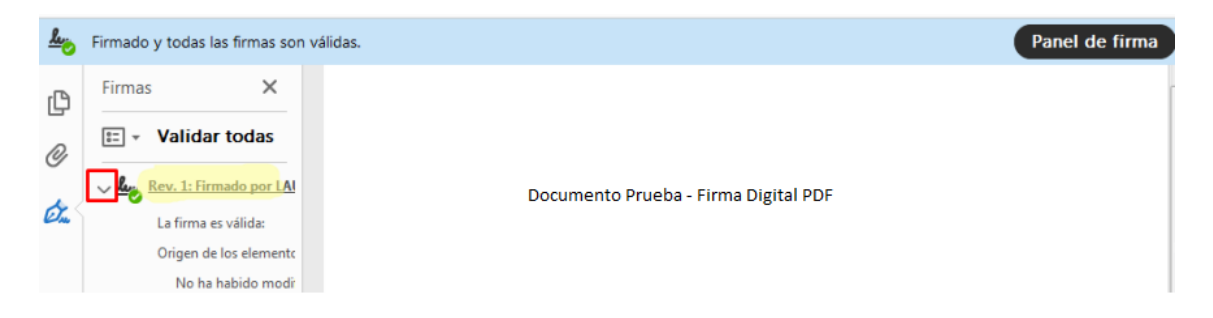

<span id="page-4-2"></span>Soporte técnico y consultas.

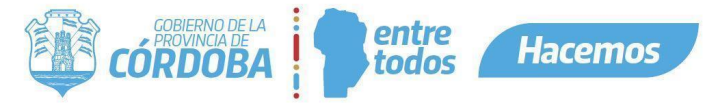

# <span id="page-5-0"></span>*Soporte Técnico - Portal Tecnológico.*

Dirigirse al siguiente servicio:

[https://portaltecnologico.cba.gov.ar/requerimientos-tics/servicios-tecnologicos/catalogo-de-servicios/soport](https://portaltecnologico.cba.gov.ar/requerimientos-tics/servicios-tecnologicos/catalogo-de-servicios/soporte-tecnico/firma-digital/soporte-tecnico-firma-digital/) [e-tecnico/firma-digital/soporte-tecnico-firma-digital/](https://portaltecnologico.cba.gov.ar/requerimientos-tics/servicios-tecnologicos/catalogo-de-servicios/soporte-tecnico/firma-digital/soporte-tecnico-firma-digital/)

<span id="page-5-1"></span>Nota: El soporte alcanza a los referentes técnicos de cada repartición y a la secretaria general.

### *Contactos para realizar consultas.*

Email: firmadigital@cba.gov.ar Teléfono: (0351) 5243000 interno 3732.

### <span id="page-5-2"></span>Documentación asociada.

- Instructivo Instalación para Firma digital en la Plataforma de Expediente Digital.
- I SIG 019 Instructivo Instalación Aplicación Firmador Expediente.

#### <span id="page-5-3"></span>Anexo

Información adicional sobre firmas. Sólo a título informativo, en el caso de usuarios por algún motivo eventualmente debieran realizar firmas fuera de la plataforma de expediente, pueden consultar la siguiente información:

#### <span id="page-5-4"></span>*Para modalidad Token.*

Los programas más usados para firmar con token son Xolidosign y Adobe Acrobat Reader DC. Instructivos:

Link con video explicativo Xolidosign: <https://www.youtube.com/watch?v=r-9cRtAmXto&t=2s>

Link con video explicativo Adobe Acrobat Reader DC: <https://www.youtube.com/watch?v=dVJtKsKB3FU>

### <span id="page-5-5"></span>*Para modalidad Remota.*

[https://www.argentina.gob.ar/sites/default/files/firmador\\_pasoapaso\\_modificado.pdf](https://www.argentina.gob.ar/sites/default/files/firmador_pasoapaso_modificado.pdf)